**MACXUAL ADOBE PHOTOSHOP CC 2021.1 LICENSE KEY + MANUSAL FULL VERSION**

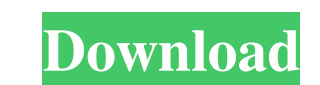

# **Adobe Photoshop Free Download For Windows 10 Full Version With Key For Windows**

Getting familiar with Photoshop The setup of Photoshop is similar to that of many other image-editing software programs. To start Photoshop, you must select a file to open. You then create a document, which is normally one documents will be stored. You then choose where on the screen you want to see the document. You can pan the document. You can pan the document or zoom it. If you open a file, it usually opens in its default size. If you op image, hold down the Control key (for Windows) or the Command key (for Macs) along with the Shift key. In Figure 14-1, the document is set at 72 dpi (dots per inch) and a 200-dpi image has been inserted into the design. Th and-white, so I had to recolor it. I chose a light blue color that I liked for the banner and recolored the text using the Recolor Artistic Live filter in Photoshop. \*\*Figure 14-1:\*\* This banner was designed using the bann organized into toolbars and panels. You can resize your document, zoom it, and pan it. You can also add layers and move them in and out of the document. For more on layers, see the earlier section "Creating and editing lay Control key (for Windows) or the Command key (for Macs) and drag the object to its new home. The

# **Adobe Photoshop Free Download For Windows 10 Full Version With Key Crack + Free**

You can do all the things listed above in Photoshop Elements, like crop, straighten and rotate, add drop shadows and reflections, merge images, add text, and more. See the list of features below. How to edit images with th the tool, position the cursor over the image you want to straighten, and rotate or move the cursor around the image until it snaps into place. Rotate an image with the Rotate tool Click the Rotate tool appears on the Toolb place. Use the Move tool to modify the placement of images in a Photoshop Elements document Click the Move tool in the toolbar, or press the Ctrl+M key. The Move tool appears on the Toolbar. To use the tool, position in th toolbar, or press the Ctrl+Z key. The Zoom tool appears on the Toolbar. To use the tool, position the cursor over an image, and drag the image to a different size. Click the zoom out button in the Zoom tool to make minor e To use the tool, click the Brush tool icon, and then click anywhere in the document to begin painting. Click the Brush tool again to see a selection window that enables you to create a selection based on an area of lines. or shape will look. Texturize and blur images in Photoshop Elements using the Blur and Gradient tools Click the Blur or Gradient tools in the toolbar, or press the Alt+G key. 05a79cecff

# **Adobe Photoshop Free Download For Windows 10 Full Version With Key Crack + Download**

If you want to know where Trump will lead us, simply follow the sign on the front door of his office: "Trump" and beneath that, "Tax Cut for the Rich." Their purpose is to spin a media narrative. That's the real job of the the media is. As C. Wright Mills explained in 1956, it was to "protect the power of the state, to sustain institutions of authority, and to disseminate the professional and political culture required for the maintenance of And yet Mills was in many ways blinded by his enthusiasm for the Cold War liberal who became Truman's secretary of state, Dean Acheson. Acheson is usually considered the father of modern liberal foreign policy. Mills was i political creature. He came to Washington in the 1940s with the purpose of aiding and abetting the state, a task he carried out as labor editor of the Daily Worker and associate editor of the New Masses newspaper. Mills ce nominated to the State Department's Foreign Affairs Research Division, a precursor of today's State Department's Foreign Service Institute. Mills was assigned to his first post as a Foreign Service officer in San Juan, Pue club and to you. We are seeking a youth sales representative, someone who is a people-person, a former or current competitive athlete, a person who can manage time well, and someone who enjoys a bit of fun once in a while. Representative, will work alongside the committee

# **What's New In Adobe Photoshop Free Download For Windows 10 Full Version With Key?**

Q: increase the speed of running of d3 line chart in r I am making a line chart using d3 library. the line chart using d3 library. the line chart has 6 different colors between which i need to color the graph between 2 dif

#### **System Requirements For Adobe Photoshop Free Download For Windows 10 Full Version With Key:**

Minimum: OS: Windows XP Service Pack 3 Windows 7, 8 or 8.1 Windows 10 Pro, Enterprise or Education Processor: Dual core processor (2.0GHz) or quad core processor Memory: 2GB RAM Graphics: Radeon HD 2000 series or nVidia Ge 6GB RAM

<http://www.ecelticseo.com/?p=9237> <https://coachfactor.it/photoshop-how-to-change-a-background/> <http://cicatsalud.com/html/sites/default/files/webform/adobe-photoshop-camera-apk-download.pdf> <https://thevalleyvoice.ca/advert/free-vector-ornament/> <http://it-labx.ru/?p=52848> [https://geto.space/upload/files/2022/07/gHZoeAlBpRXPmvoSDPLm\\_01\\_38099381a78fa0d74d22cba9e90072c7\\_file.pdf](https://geto.space/upload/files/2022/07/gHZoeAlBpRXPmvoSDPLm_01_38099381a78fa0d74d22cba9e90072c7_file.pdf) <https://comecongracia.com/ollas-miniatura/adobe-photoshop-7-0-installer-free-download-from-adobe-website/> [https://opinapy.com/wp-content/uploads/2022/07/Free\\_Photoshop\\_Brushes\\_704125.pdf](https://opinapy.com/wp-content/uploads/2022/07/Free_Photoshop_Brushes_704125.pdf) <https://www.bayer-moebel.de/index.php/2022/07/adobe-photoshop-elements-2020-free-downloads/> <http://www.antiquavox.it/31432/> <https://www.mil-spec-industries.com/system/files/webform/photoshop-cs6-download-gezginler.pdf> [https://social.urgclub.com/upload/files/2022/07/WC16GQITyUNlRwHkg3VU\\_01\\_38099381a78fa0d74d22cba9e90072c7\\_file.pdf](https://social.urgclub.com/upload/files/2022/07/WC16GQITyUNlRwHkg3VU_01_38099381a78fa0d74d22cba9e90072c7_file.pdf) [https://tecnoviolone.com/wp-content/uploads/2022/07/Adobe\\_Photoshop\\_CC\\_2015\\_Crack.pdf](https://tecnoviolone.com/wp-content/uploads/2022/07/Adobe_Photoshop_CC_2015_Crack.pdf) <https://www.greatescapesdirect.com/2022/07/adobe-photoshop-cs6-cracked-full-version-windows-nyen/> 18824600edaa38936cbedbaaac9e88888dcad22year30bda44cc13fa7a30ad813cde1638c46c0edaa38936cbedbaaec9e88888dcad22year30b044cc13fa7a30ad813cde1638c46c0edaa38936cbedbaaec9e88888dcad22/30b044cc13fa7a30ad813cde1638c46c0edaa38936cbedbaaec9e88888dcad22/30b044cc13fa7a30ad813cde1 [6cbedbaaec9e88888dcad22/30bd44cc13fa7a30ad813cde1638c46c0edaa38936cbedbaaec9e88888dcad22postname30bd44cc13fa7a30ad813cde1638c46c0edaa38936cbedbaaec9e88888dcad22/](https://jomshopi.com/30bd44cc13fa7a30ad813cde1638c46c0edaa38936cbedbaaec9e88888dcad22year30bd44cc13fa7a30ad813cde1638c46c0edaa38936cbedbaaec9e88888dcad22/30bd44cc13fa7a30ad813cde1638c46c0edaa38936cbedbaaec9e88888dcad22monthnum30bd44cc13fa7a30ad813cde1638c46c0edaa38936cbedbaaec9e88888dcad22/30bd44cc13fa7a30ad813cde1638c46c0edaa38936cbedbaaec9e88888dcad22day30bd44cc13fa7a30ad813cde1638c46c0edaa38936cbedbaaec9e88888dcad22/30bd44cc13fa7a30ad813cde1638c46c0edaa38936cbedbaaec9e88888dcad22postname30bd44cc13fa7a30ad813cde1638c46c0edaa38936cbedbaaec9e88888dcad22/) [https://kigetss.com/wp-content/uploads/2022/07/Adobe\\_Photoshop\\_70\\_Free\\_Gold\\_Version\\_Setup.pdf](https://kigetss.com/wp-content/uploads/2022/07/Adobe_Photoshop_70_Free_Gold_Version_Setup.pdf) <https://beautyprosnearme.com/wp-content/uploads/2022/07/haljona.pdf> <https://myirishconnections.com/2022/07/01/> <https://www.lille-barn.com/wp-content/uploads/2022/07/geravr.pdf> <https://www.ccd.edu/system/files/webform/gold-photoshop-styles-free-download.pdf>